# **BAB III OBJEK DAN DESAIN PENELITIAN**

### **3.1. Objek Penelitian**

Objek penelitian ini terdiri dari dua variabel, yaitu variabel *Selfdirected Learning* dan hasil belajar. Variabel Self-directed Learning (X) merupakan variabel bebas (independent variable), sedangkan Variabel Hasil Belajar (Y) merupakan variabel terikat (dependent variable). Penelitian dilakukan di SMK Pasundan 3 Bandung yang beralamat di Jalan Kebon Jati No. 31, Kb. Jeruk, Kecamatan Andir, Kota Bandung, Jawa Barat 40181.

Penelitian ini bertujuan untuk menguji adakah pengaruh *self-directed learning* terhadap hasil belajar siswa pada Mata Pelajaran Ekonomi Bisnis Kelas X Jurusan OTKP di SMK Pasundan 3 Bandung. Responden dalam penelitian ini adalah seluruh siswa Kelas X OTKP di SMK Pasundan 3 Bandung.

### **3.2. Desain Penelitian**

### **3.2.1. Metode Penelitian**

Pada saat akan melakukan suatu penelitian, peneliti harus mengetahui serta menentukan metode yang akan digunakan agar menjadi pedoman untuk langkah penelitian yang harus dilakukan. Hal ini sesuai yang dikemukakan oleh Abdurahman (2011, hlm. 14) bahwa "Metode penelitian adalah cara berpikir untuk melakukan penelitian dan teknik penelitian sebagai cara melaksanakan penelitian atas dasar hasil pemikiran".

Tujuan dari metode penelitian adalah untuk memberikan gambaran kepada peneliti mengenai langkah-langkah yang harus dilakukan dalam upaya memecahkan permasalahan yang diteliti. Metode yang digunakan dalam penelitian ini melalui metode eksplanasi survei *(explanatory survey)* dengan pendekatan kuantitatif.

Pendekatan yang digunakan dalam penelitian adalah adalah penelitian kuantitatif. Menurut Suryadi et.al. (2019, hlm. 61) menyebutkan bahwa

39

"Metode penelitian kuantitatif pada dasarnya merupakan salah satu cara berpikir untuk mendapat ilmu pengetahuan atau cara berpikir keilmuan yang ditunjukan oleh proses berpikir secara deduktif dan induktif atau yang dikenal dengan *logiko-hipoteko-verifikatif".*

> Menurut Sugiyono dalam Dewi (2022, hlm. 38) menyatakan bahwa: "Metode survey adalah metode penelitian kuantitatif yang digunakan untuk mendapatkan data yang terjadi pada masa lampau atau saat ini, tentang keyakinan, pendapat, karakteristik, perilaku hubungan variabel dan untuk menguji beberapa hipotesis tentang variabel sosialogi dan psikologis dari sampel yang diambil dari populasi tertentu, teknik pengumpulan data dengan pengamatan (wawancara atau kuesioner) yang tidak mendalam, dan hasil penelitian cendrung untuk di generasikan".

Dengan metode survei tersebut, penulis akan melakukan penelitian untuk mendapat gambaran dua variabel yaitu self-directed learning (variabel X) dan hasil belajar (variabel Y) pada Mata Pelajaran Ekonomi Bisnis siswa kelas X jurusan Otomatisasi Tata Kelola Perkantoran di SMK Pasundan 3 Bandung.

Berdasarkan tujuan dan tingkat eksplanasinya, penelitian ini termasuk ke dalam penelitian deskriptif dan verifikatif. Penelitian deskriptif menurut Abdurahman et.al. (2011, hlm. 18) yaitu "Penelitian yang dilakukan untuk mengetahui gambaran suatu variabel, baik satu variabel atau lebih tanpa membuat perbandingan atau menghubungkannya dengan variabel yang lain". Sedangkan penelitian verifikatif menurut Abdurahman et.al. (2011, hlm 16) merupakan "Penelitian yang diarahkan untuk menguji kebenaran sesuatu dalam bidang yang telah ada".

Dengan itu, penelitian deskripitif dalam penelitian bertujuan untuk memperoleh gambaran mengenai kedudukan serta hubungan antar variabel penelitian yang digunakan yaitu *self-directed learning* dan hasil belajar. Sedangkan penelitian verifikatif dilakukan untuk menguji kebenaran dari suatu hipotesis yang telah ditetapkan berdasarkan pengumpulan data.

Berdasarkan uraian di atas, penulis akan melakukan pengamatan untuk mendapatkan data penelitian yang sesuai dengan tujuan penelitian untuk

**Syaeful Rizal Assidiq, 2022** 

mengetahui Pengaruh *self-directed learning* terhadap Hasil Belajar Siswa Pada Mata Pelajaran Ekonomi Bisnis Kelas X OTKP di SMK Pasundan 3 Bandung.

### **3.2.2. Operasionalisasi Variabel Penelitian**

Menurut Suryadi et.al. (2019, hlm. 147) mengatakan bahwa "Variabel *(variable)* adalah konsep atau konstruk yang memiliki variasi nilai. Variabel juga didefinisikan sebagai segala sesuatu yang dapat dikonrol atau diubah". Pendapat lain dari Sugiyono dalam Qurrotullai (2013, hlm. 33) menyebutkan bahwa "Variabel penelitian adalah suatu atribut atau sifat atau nilai dari orang, obyek atau kegiatan yang mempunyai variasi tertentu yang ditetapkan oleh peneliti untuk dipelajari dan kemudian ditarik kesimpulannya".

Pada penelitian ini terdapat dua variabel yang terdiri dari variabel bebas (X) dan variabel terikat (Y). Berikut penjelasannya menurut Sugiyono dalam Aini Qurrotullai (2013, hlm. 33) sebagai berikut:

1) Variabel bebas (*independent variable)*

Variabel bebas adalah variabel yang mempengaruhi atau yang menjadi sebab perubahannya atau timbulnya variabel dependen (terikat)". Variable bebas pada penelitian ini yaitu pembelajaran *student cenetered learning.*

2) Variabel terikat (*dependen variable)*

Variabel terikat (Y) merupakan variabel yang dipengaruhi atau yang menjadi akibat, karena adanya variabel bebas. Variabel terikat pada penelitian ini yaitu hasil belajar siswa.

Kemudian Sugiyono dalam Sugiarto (2016, hlm. 38) menyebutkan bahwa "Definisi operasional variabel adalah seperangkat petunjuk yang lengkap tentang apa yang harus diamati dan mengukur suatu variabel atau konsep untuk menguji kesempurnaan. Definisi operasional variabel ditemukan item-item yang dituangkan dalam instrumen penelitian"

### **1. Operasional Pembelajaran** *Self-directed Learning*

**Syaeful Rizal Assidiq, 2022**  *PENGARUH SELF-DIRECTED LEARNING TERHADAP HASIL BELAJAR SISWA PADA MATA PELAJARAN EKONOMI BISNIS KELAS X OTOMATISASI TATA KELOLA PERKANTORAN DI SMK PASUNDAN 3 BANDUNG*  **Universitas Pendidikan Indonesia | repository.upi.edu | perpustakaan.upi.edu** Menurut Gibbons dalam Rasyid (2019, hlm. 92) menyebutkan bahwa "*Self-directed Learning* adalah usaha yang dilakukan seorang siswa untuk meningkatkan pengetahuan, keahlian, prestasi dan mengembangkan diri

dimana individu menggunakan berbagai metode dalam banyak situasi di setiap waktu secara inisiatif mandiri untuk memenuhi kebutuhan belajarnya". *Selfdirected learning* menjadikan guru sebagai fasilitator dalam proses pembelajaran dan dipercaya akan mempengaruhi hasil belajar siswa.

Variabel *self-directed learning* menurut Sumarmo (2010, hlm. 3) bisa di ukur dengan indikator sebagai berikut:

- 1) Berinisiatif belajar dengan atau tanpa bantuan orang lain (inisiatif belajar).
- 2) Mendiagnosa kebutuhan belajarnya sendiri.
- 3) Merumuskan tujuan belajar.
- 4) Mengidentifikasi sumber belajar yang dapat digunakannya.
- 5) Memanfaatkan dan mencari sumber yang relevan.
- 6) Memilih dan menerapkan strategi belajar.
- 7) Mengevaluasi hasil belajarnya.

Sementara itu, Mudjiman dalam Laksana & Hadijah (2019, hlm. 3) mengemukakan beberapa indikator siswa yang memiliki kemandirian belajar sebagai berikut:

- 1) Percaya diri.
- 2) Aktif dalam belajar.
- 3) Disiplin dalam belajar.
- 4) Tanggung jawab dalam belajar.
- 5) Motivasi dalam belajar.

Dari beberapa indikator diatas dapat disimpulkan bahwa indikator dalam *self-directed learning* yang akan digunakan dalam penelitian ini adalah indikator irisan atau yang berasal dari dua sumber yang berbeda. Indikator yang berjumlah delapan tersebut yakni inisiatif belajar, merumuskan tujuan belajar, memanfaatkan dan mencari sumber yang relevan, percaya diri, aktif dalam belajar, disiplin dalam belajar, tanggung jawab dalam belajar serta motivasi dalam belajar.

Operasional variabel dari *self-directed learning* (Variabel X) secara rinci dapat dilihat pada tabel berikut ini:

| <b>Variabel</b>                                                                                                    | <b>Indikator</b>             | <b>Ukuran</b> |                                                                                                    |            |                | <b>Skala</b> | N <sub>0</sub> |
|----------------------------------------------------------------------------------------------------|------------------------------|---------------|----------------------------------------------------------------------------------------------------|------------|----------------|--------------|----------------|
|                                                                                                    |                              |               |                                                                                                    | Pengukuran | <b>Item</b>    |              |                |
| Self-directed                                                                                                    | Inisiatif                    | 1.            | Tingkat inisiatif                                                                                                   |            |                |              |                |
| <b>Learning</b>                                                                                                    | Belajar                      |               | belajar atas                                                                                                    | Ordinal    | 1              |              |                |
| (X)                                                                                                    |                              |               | keinginan sendiri                                                                                                   |            |                |              |                |
|                                                                                                    |                              | 2.            | Tingkat inisiatif                                                                                                   |            |                |              |                |
| "Self-directed<br>Learning adalah                                                                                               |                              |               | belajar dengan<br>memanfaatkan                                                                                      | Ordinal    | $\overline{2}$ |              |                |
| usaha yang<br>dilakukan<br>seorang siswa                                                                                        |                              |               | waktu belajar<br>dengan baik                                                                                        |            |                |              |                |
| untuk<br>meningkatkan<br>pengetahuan,<br>keahlian,                                                                              |                              | 3.            | Tingkat inisiatif<br>belajar tidak<br>hanya di sekolah                                                              | Ordinal    | 3              |              |                |
| prestasi dan<br>mengembangkan<br>diri dimana<br>individu<br>menggunakan<br>berbagai metode<br>dalam banyak<br>situasi di setiap | Merumuskan<br>tujuan belajar | 1.            | Tingkat<br>menyiapkan<br>materi untuk<br>pertemuan<br>berikutnya                                                    | Ordinal    | $\overline{4}$ |              |                |
| waktu secara<br>inisiatif mandiri<br>untuk memenuhi<br>kebutuhan<br>belajarnya".<br>Gibbons dalam<br>Rasyid (2019,<br>hlm. 92)  |                              | 2.<br>3.      | Tingkat tujuan<br>belajar ekonomi<br>bisnis agar dapat<br>menguasai materi<br>pelajaran tersebut<br>Tingkat memilik | Ordinal    | 5              |              |                |
|                                                                                                    |                              |               | tujuan untuk lulus                                                                                                  | Ordinal    | 6              |              |                |

**Tabel 3.1 Operasional Variabel** *Self-directed Learning*

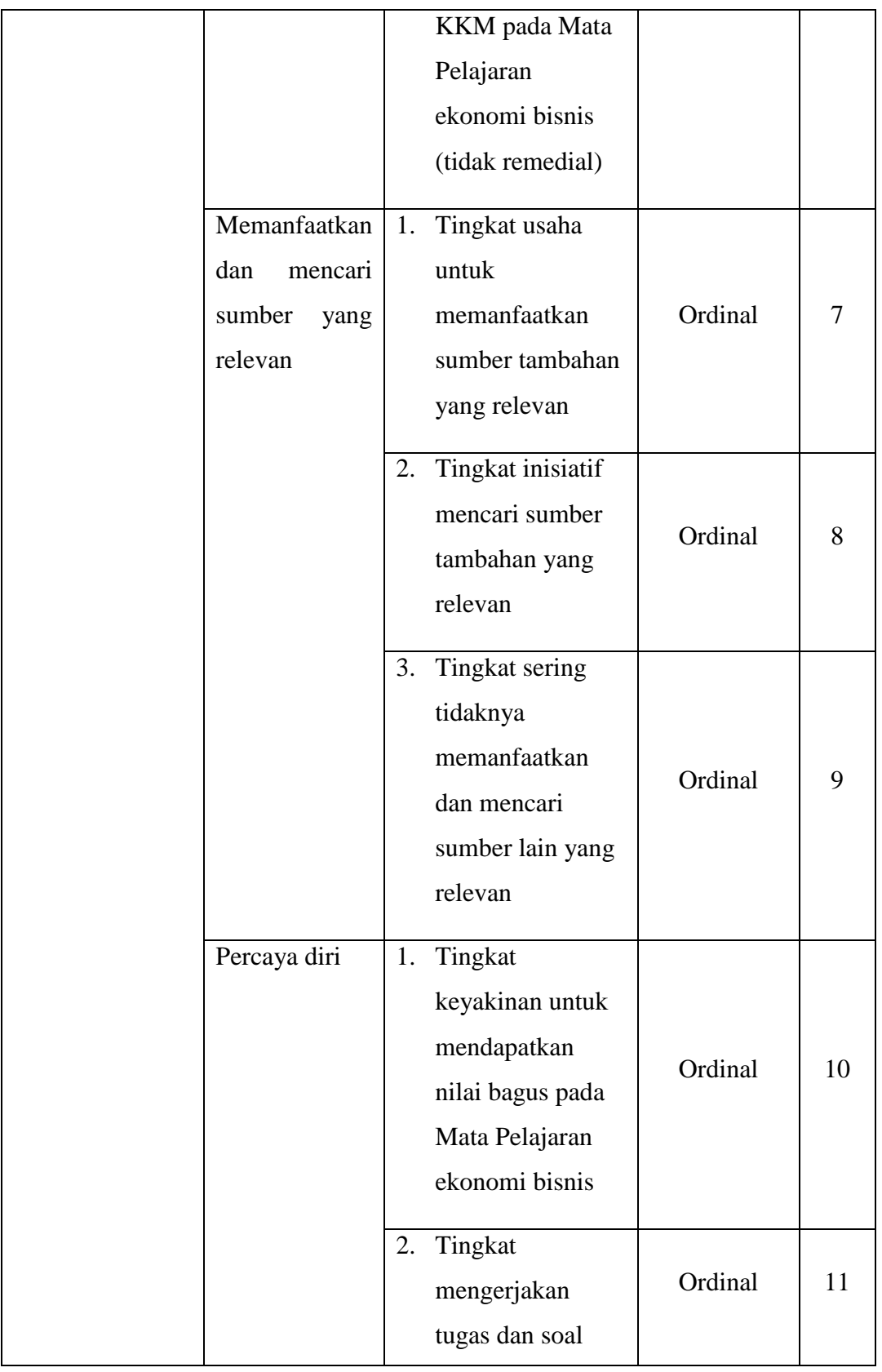

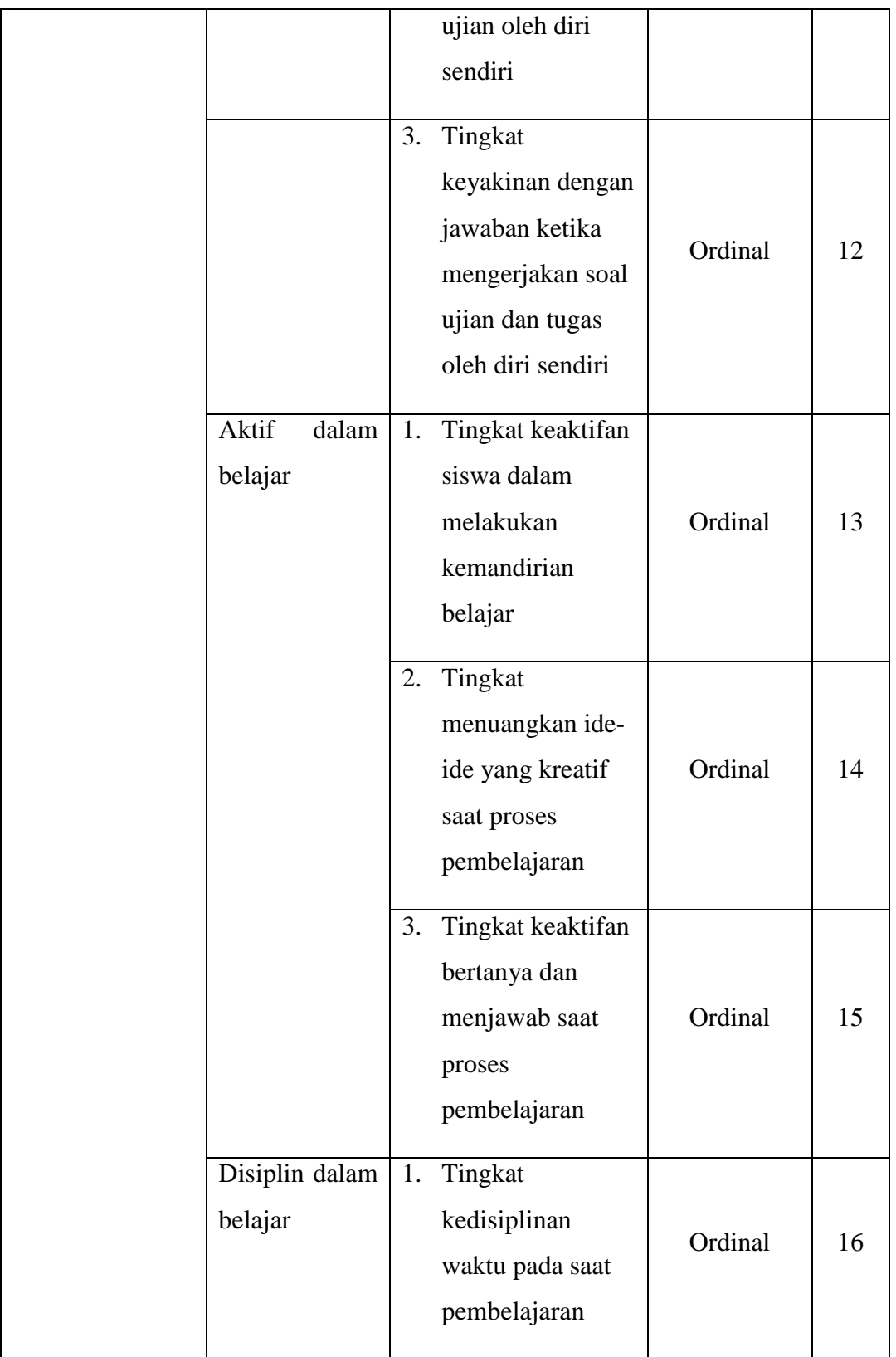

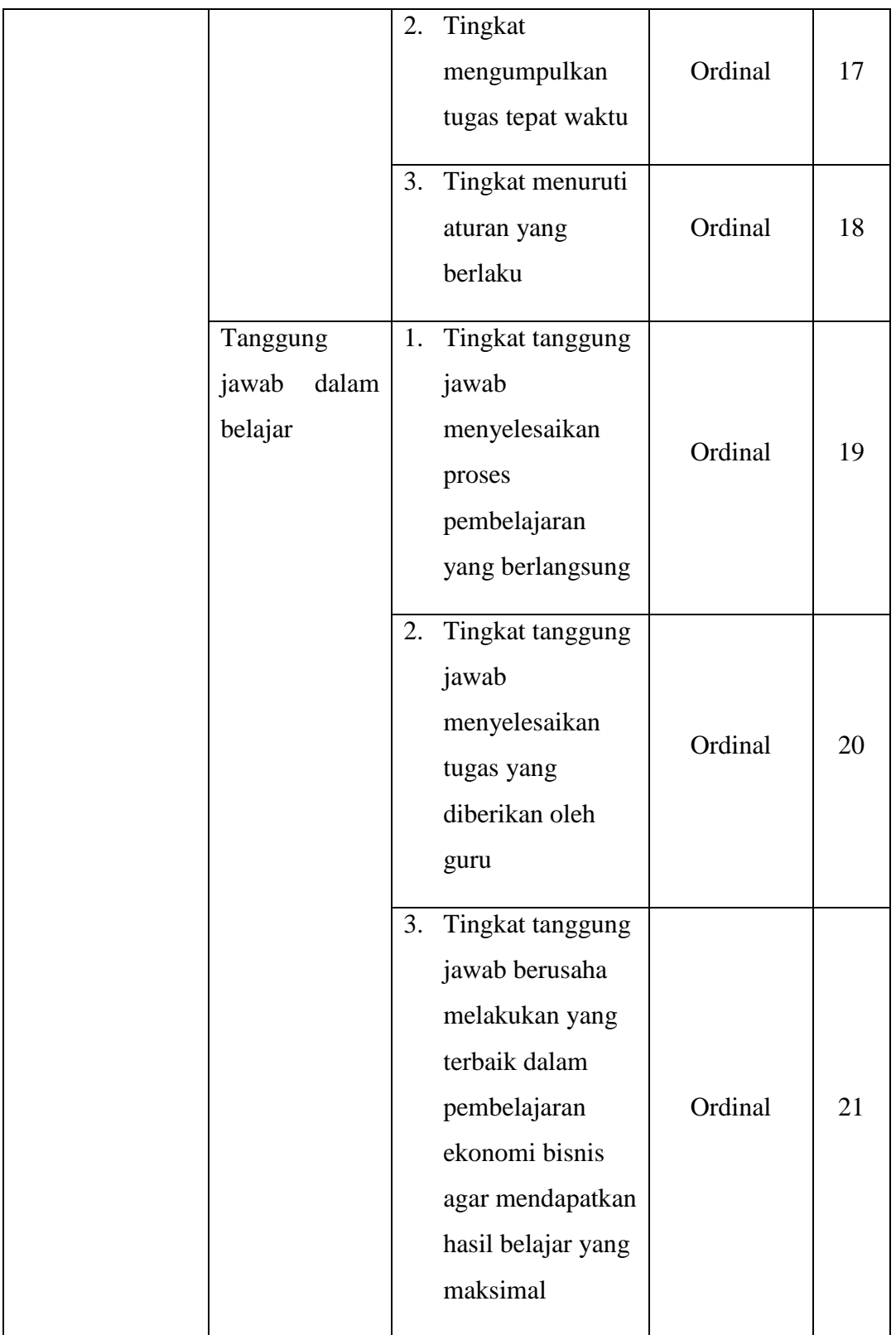

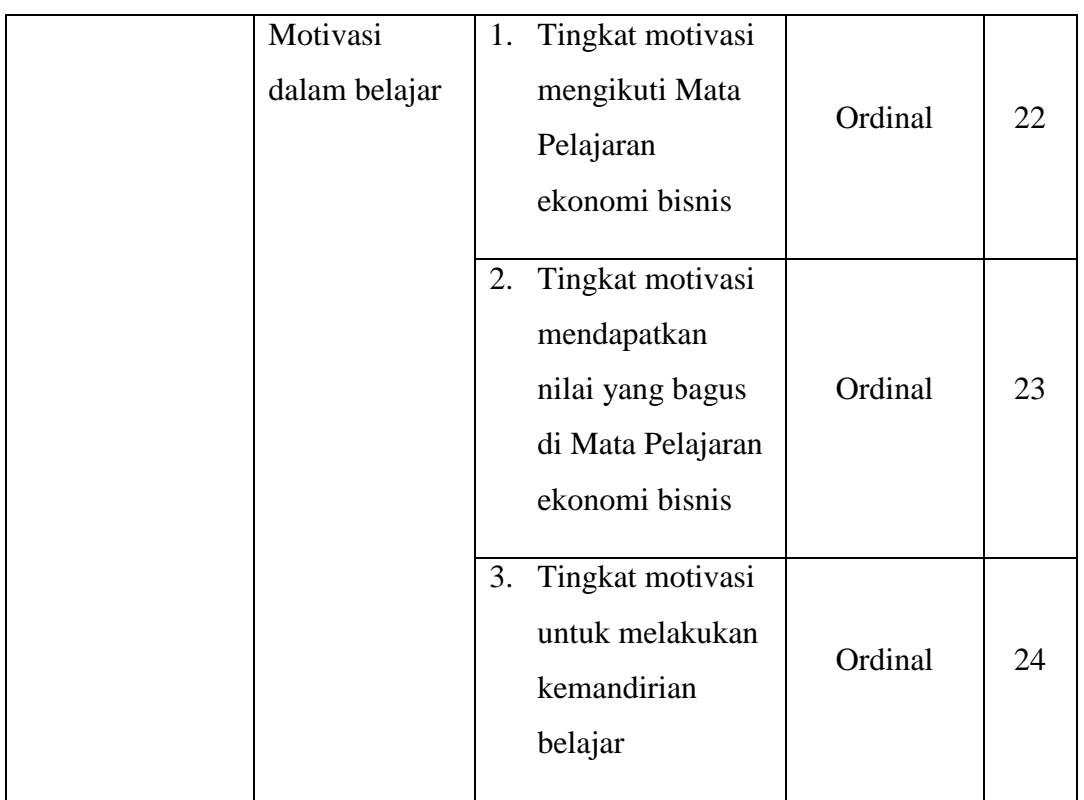

# **2. Operasional Hasil Belajar**

Menurut Falachiyah (2014, hlm. 14) bahwa "Hasil belajar adalah perubahan tingkah laku. Tingkah laku sebagai hasil belajar dalam pengertian yang luas mencakup bidang kognitif, afektif, dan psikomotorik".

Variabel hasil belajar pada penelitian ini diukur melalui hasil belajar siswa yang berupa nilai Ujian Akhir Siswa (UAS) pada Mata Pelajaran Ekonomi Bisnis kelas X OTKP di SMK Pasundan 3 Bandung. Berikut operasional variabel hasil belajar (Y) secara rinci pada tabel berikut:

**Tabel 3.2 Operasional Variabel Hasil Belajar**

| <b>Variabel</b>      | <b>Indikator</b>  | <b>Ukuran</b>                                       | <b>Skala</b> |
|----------------------|-------------------|-----------------------------------------------------|--------------|
| Hasil Belajar<br>(Y) | Ranah<br>Kognitif | Nilai hasil<br>belajar (diambil<br>dari nilai akhir | Interval     |

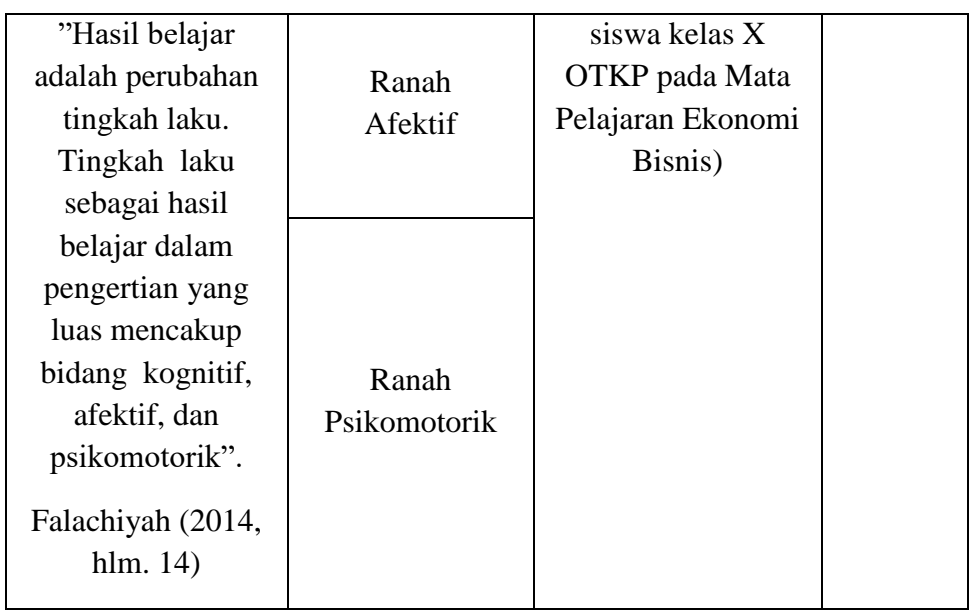

### **3.2.3. Populasi dan Sampel Penelitian**

Menurut Sugiyono dalam Qurrotullai (2013, hlm. 36) "Populasi adalah wilayah generalisasi yang terdiri atas objek atau subjek yang ditetapkan oleh peneliti untuk dipelajari dan kemudian ditarik kesimpulannya". Kemudian Menurut Abdurahman et.al. (2011, hlm. 129) "Populasi adalah keseluruhan elemen, atau unit penelitian, atau unit analisis yang memiliki ciri atau karakteristik tertentu sebagai objek penelitian atau menjadi perhatian dalam suatu penelitian (pengamatan)".

Suharsimi Arikunto dalam Hatmoko (2015, hlm. 1731) menjelaskan bahwa "Populasi adalah keseluruhan subyek penelitian. Sampel adalah sebagian atau wakil populasi yang di teliti. Apabila subyeknya kurang dari 100, lebih baik diambil semua sehingga penelitiannya merupakan penelitian populasi. Tetapi jika jumlah subyeknya besar (lebih dari 100 orang) dapat diambil antara 10-15% atau 20-25% atau lebih.

Hal ini menunjukan bahwa tidak semua penelitian menggunakan sampel penelitian. Begitupun dalam penelitian ini, dengan ukuran populasi 46 orang. Adapun terkait sampel, dikarenakan ukuran populasi kurang dari 100 orang maka dalam penelitian ini tidak memerlukan proses penarikan sampel, teknik penarikan sampel maupun ukuran sampel.

**Syaeful Rizal Assidiq, 2022** 

Dalam penelitian ini yang menjadi populasi adalah siswa Kelas X Jurusan Otomatisasi dan Tata Kelola Perkantoran di SMK Pasundan 3 Bandung yang berjumlah 46 siswa. Dengan rincian data seperti berikut:

**Tabel 3.3 Populasi Siswa Otomatisasi Tata Kelola Perkantoran Kelas X di SMK Pasundan 3 Bandung**

| No | <b>Kelas</b> | <b>Jumlah Siswa</b> |
|----|--------------|---------------------|
| 1. | X OTKP 1     | 22                  |
| 2. | X OTKP 2     | 24                  |
|    | Jumlah       | 46                  |

*Sumber: Bagian Kurikulum SMK Pasundan 3 Bandung*

### **3.2.4. Teknik dan Alat Pengumpulan Data**

Penelitian ini terdiri dari dua variabel yaitu *self-directed learning* (Variabel X) dan Hasil Belajar (Y), sumber data yang diperoleh dari data tersebut merupakan sumber data primer. Untuk lebih jelas, peneliti mendeksripsikan sumber data penelitian pada tabel berikut ini:

# **Tabel 3.4 Sumber Data**

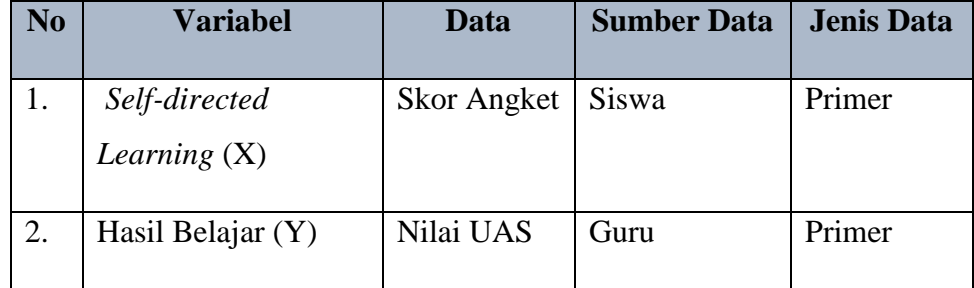

Dalam penelitian ini, penulis tentunya membutuhkan teknis dan alat pengumpulan data yang dibutuhkan agar data dapat diperoleh dan diolah menjadi sebuah informasi. Menurut Suryadi et.al. (2019, hlm. 171) "Teknik pengumpulan data secara ringkas dapat dikatakan sebagai cara yang dilakukan untuk mengumpulkan data tentang apa dan siapa". Kemudian ditambahkan oleh Fraenkel yang mengatakan bahwa pengumpulan data dalam penelitian

disebut instrumentasi (instrumention) yang mencakup kegiatan memilih dan merancang alat yang digunakan serta menetapkan prosedur dan kondisi pada saat alat tersebut digunakan". Pengumpulan data yang penulis gunakan adalah dengan menggunakan kuisioner (angket).

Menurut Abdurahman et.al. (2011, hlm. 44) menyatakan bahwa:

Kuisioner atau juga yang dikenal sebagai angket merupakan salah satu teknik pengumpulan data dalam bentuk pengajuan pertanyaan tertulis melalui sebuah daftar pertanyaan yang sudah dipersiapkan sebelumnya, dan harus diisi oleh responden. Alat pengumpulan data dengan kuisioner adalah berupa daftar pertanyaan yang disiapkan oleh peneliti untuk disampaikan kepada responden yang jawabannya diisi oleh responden sendiri.

Selanjutnya Abdurahman et.al. (2011, hlm. 45) mengemukan bentuk dari kuisioner terdiri dari dua macam, yakni sebagai berikut:

- 1) Kuisioner berstruktur adalah kuisioner yang disusun dengan menyediakan pilihan jawaban, sehingga responden hanya tinggal memberi tanda pada jawaban yang dipilih. Bentuk jawaban kuisioner berstruktur adalah tertutup, artinya pada setiap item sudah tersedia berbagai alternatif jawaban.
- 2) Kuisioner tidak berstruktur adalah kuisioner yang disusun sedemikian rupa sehingga responden bebas mengemukakan pendapatnya. Bentuk jawaban kuisioner tak berstruktur adalah terbuka, artinya setiap item belum terperinci dengan jelas jawabannya. Kondisi ini memungkinkan jawaban responden sangat beraneka ragam.

Dari penjelasan diatas, penulis akan menggunakan bentuk kuisioner berstruktur yang artinya setiap item sudah tersedia berbagai alternatif jawabannya.

Langkah-langkah yang harus diperhatikan dalam menyusun kuisioner menurut Abdurahman et.al. (2011, hlm. 46) adalah sebagai berikut:

- 1) Analisis variabel berdasarkan teori yang tepat dan sesuai, kemudian susun dalam sebuah tabel operasional variabel
- 2) Menentukan bentuk kuisioner yang akan digunakan, apakah kuisioner berstruktur atau tidak berstruktur

3) Susunlah pertanyaan kuisioner yang merujuk pada indikator yang bentuk kuisioner yang digunakan.

Kuisioner dalam penelitian ini kuisioner akan ditujukan kepada siswa kelas X OTKP di SMK Pasundan 3 Bandung yang berisikan pertanyaan terkait indikator variabel X yaitu *self-directed learning*. Skala yang digunakan adalah skala Likert. Menurut Suryadi et.al. (2019, hlm. 183) "Skala Likert yaitu skala yang dirancang untuk mengetahui seberapa kuat atau lemah tingkat persetujuan responden terhadap suatu topik atau objek". Sedangkan sumber data variabel Y diperoleh dari dokumen yang diberikan oleh guru Mata Pelajaran Ekonomi Bisnis di SMK Pasundan 3 Bandung

### **3.2.5. Pengujian Instrumen Penelitian**

Instrumen sebagai alat pengumpulan data sangatlah perlu diuji kelengkapannya karena sangatlah penting dan akan menjamin bahwa data yang dikumpulkan tidak biasa. Pengujian instrumen ini dilakukan melalui pengujian validitas dan reliabilitas. Instrumen yang baik harus dapat memenuhi dua persyaratan penting yaitu valid dan reliabel. Instrumen yang valid berarti alat ukur yang digunakan untuk mendapatkan data itu benar-benar valid. Sedangkan reliabel adalah instrumen yang bila digunakan beberapa kali untuk mengukur objek yang sama, akan menghasilkan data yang sama. Dengan menggunakan instrumen yang valid dan reliabel tersebut. Maka dalam pengumpulan datanya diharapkan hasil dari penelitian tersebut akan valid dan reliabel sehingga bisa teruji kebenarannya.

### **3.2.5.1. Uji Validitas**

Menurut Suryadi et.al. (2019, hlm. 184) menyebutkan bahwa "Validitas adalah pengujian untuk melihat apakah instrumen yang telah mengukur konsep atau konstruk yang seharusnya diukur". Apabila instrumen tersebut valid maka dapat digunakan untuk mengukur data yang sebenarnya harus diukur.

Berikut merupakan langkah kerja yang dapat dilakukan dalam rangka mengukur validitas instrumen penelitian menurut (Abdurahman et al., (2011, hlm 50) yaitu:

**Syaeful Rizal Assidiq, 2022** 

- a) Menyebar instrumen yang akan diuji validitasnya, kepada responden yang bukan responden sesungguhnya.
- b) Mengumpulkan data hasil uji coba instrumen.
- c) Memeriksa kelengkapan data, untuk memastikan lengkap tidaknya lembaran data yang terkumpul. Termasuk di dalamnya memeriksa kelengkapan pengisian item angket.
- d) Membuat tabel pembantu untuk menempatkan skor-skor pada item yang diperoleh. Hal tersebut dilakukan untuk mempermudah perhitungan atau pengolahan data selanjutnya.
- e) Memberikan/menempatkan *(scoring)* terhadap item-item yang sudah diisi pada tabel pembantu.
- f) Menghitung nilai koefisien korelasi *product moment* untuk setiap bulir/item angket dari skor-skor yang diperoleh
- g) Menentukan nilai tabel koefisien korelasi pada derajat bebas  $(db) = n-2$ , dimana n merupakan jumlah responden yang dilibarkan dalan uji validitas, yaitu 20 orang. Sehingga diperoleh db =  $20 - 2 = 18$ , dan ∝ = 5%.

Pengujian validitas instrumen dengan menggunakan teknik korelasi product moment dari Karl Pearson, rumusnya yaitu:

$$
r_{xy} = \frac{N \sum XY - \sum X \cdot \sum Y}{\sqrt{[N \sum X^2 - (\sum X)^2] [N \sum X^2 - (\sum Y)^2]}}
$$

Abdurahman et al., (2011, hlm. 50)

Keterangan:

 $r_{xy}$  : Koefisien korelasi antara Variabel X dan Y

- X : Skor pertama, dalam hal ini X merupakan skor-skor pada item ke I yang akan diuji validitasnya.
- Y : Skor kedua, dala hal ini Y merupakan jumlah skor yang diperoleh tiap responden.
- $\sum X$  : Jumlah skor dalam distribusi X
- ∑ Y : Jumlah skor dalam distribusi Y
- $\Sigma$  X<sup>2</sup> : Jumlah jumlah kuadrat dalam skor distribusi X

**Syaeful Rizal Assidiq, 2022**   $\Sigma$  Y<sup>2</sup> : Jumlah jumlah kuadrat dalam skor distribusi Y

*PENGARUH SELF-DIRECTED LEARNING TERHADAP HASIL BELAJAR SISWA PADA MATA PELAJARAN EKONOMI BISNIS KELAS X OTOMATISASI TATA KELOLA PERKANTORAN DI SMK PASUNDAN 3 BANDUNG* 

**Universitas Pendidikan Indonesia | repository.upi.edu | perpustakaan.upi.edu**

### N : Banyaknya responden

- h) Membuat kesimpulan, yaitu dengan cara membandingkan nilai hitung r dan nilai tabel r. Dengan kriteria sebagai berikut:
	- 1) Jika nilai  $r_{hitung} > r_{tablel}$ , maka instrumen dinyatakan valid.
	- 2) Jika nilai  $r_{hitung} \leq r_{tablel}$ , maka instrumen dinyatakan tidak valid.

Dapat dijelaskan bahwa Suatu instrumen pengukuran dapat dikatakan valid jika instrumen tesebut dapat mengukur sesuatu dengan tepat apa yang harus diukur. Dengan demikian, syarat-syarat instrumen dikatakan memiliki validitas apabila sudah dibuktikan melalui pengalaman, yaitu melalui uji coba dan atau tes.

Uji validitas instrumen pada penelitian ini akan menggunakan alat bantu hitung statistika yaitu menggunakan *software* SPSS *(Statistic Product and Service Solutions)*. Langkah-langkahnya adalah sebagai berikut:

- 1. Aktifkan program SPSS sehingga tampak spreadsheet
- 2. Aktifkan *Variable View*, kemudian isi data sesuai dengan keperluan
- 3. Setelah mengisi *Variabel View*, Klik *Data View*, isi data sesuai denga skor yang diperoleh dari responden
- *4.* Klik menu *Analyze*  $\rightarrow$  *Correlate*  $\rightarrow$  *Bivariate*
- *5.* Pindahkan semua nomor item dan totalnya ke kotak *variables*, lalu centang *pearson, two tailed,* dan *flag sifnificant correlation*
- 6. Klik OK, sehingga akan muncul hasilnya

Berikut disajikan data hasil uji validitas instrumen berdasarkan uji menggunakan aplikasi SPSS *Version* 26.0.

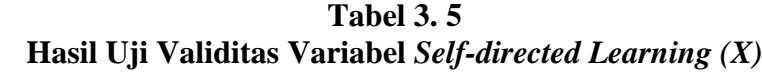

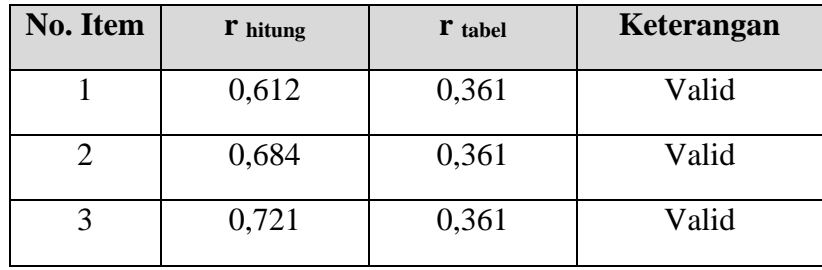

**Syaeful Rizal Assidiq, 2022** 

*PENGARUH SELF-DIRECTED LEARNING TERHADAP HASIL BELAJAR SISWA PADA MATA PELAJARAN EKONOMI BISNIS KELAS X OTOMATISASI TATA KELOLA PERKANTORAN DI SMK PASUNDAN 3 BANDUNG* 

**Universitas Pendidikan Indonesia | repository.upi.edu | perpustakaan.upi.edu**

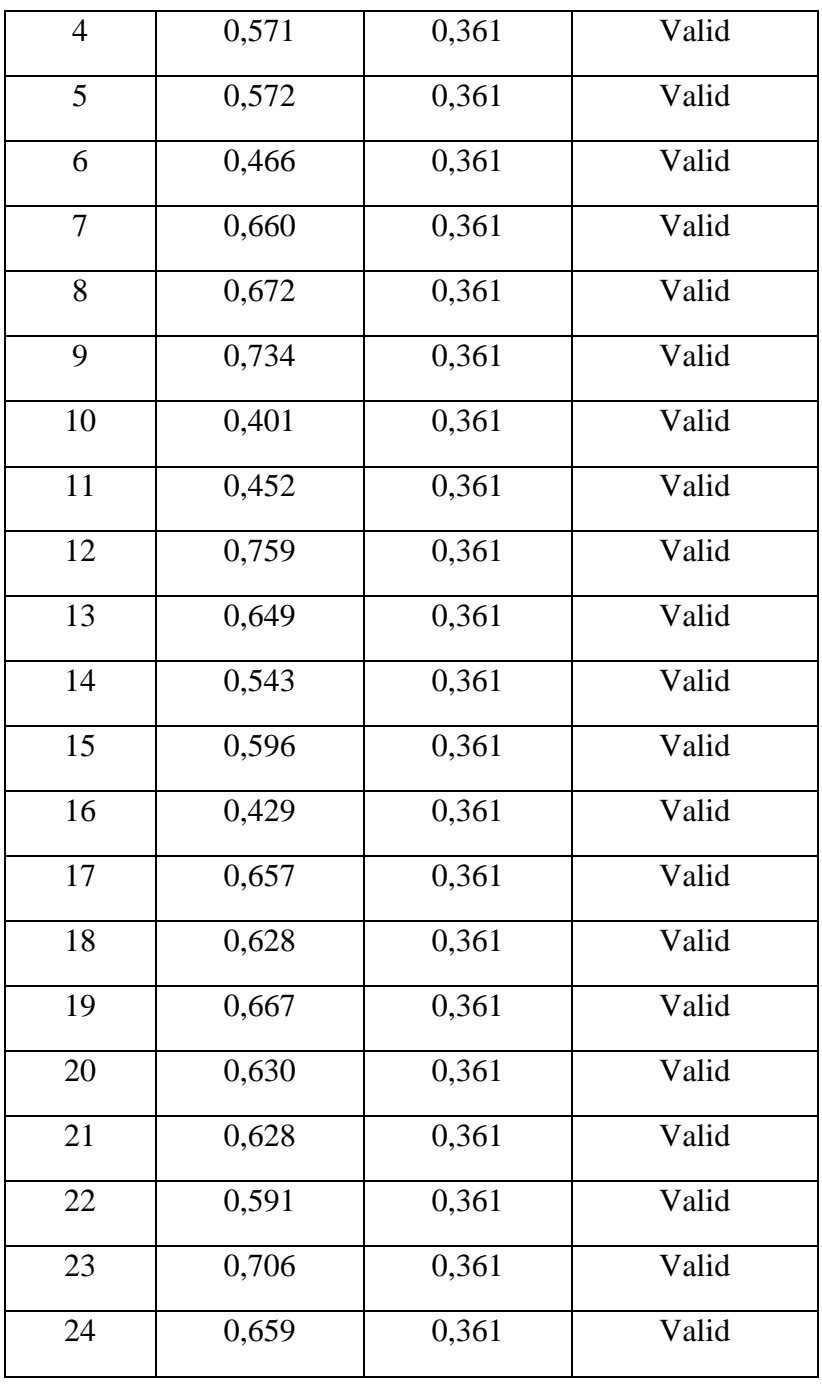

*Sumber : Hasil Uji Validitas (SPSS Version 26.0)*

Berdasarkan hasil analisis uji validitas yang dilakukan di sekolah SMK PGRI 2 Cimahi pada tabel di atas, dapat dilihat bahwa 24 item pernyataan mengenai *self-directed learning* atau kemandirian belajar yang digunakan oleh peneliti untuk melakukan penelitian semuanya dinyatakan valid, karena pernyataan kuesioner tersebut memiliki koefisien korelasi r hitung > r tabel.

#### **3.2.5.2. Uji Reliabilitas**

Menurut Suryadi et.al. (2019. hlm. 187) mengemukakan bahwa "Realibilitas adalah tingkat konsistensi instrumen dalam mengukur apa yang seharusnya diukur. Instrumen yang reliabel adalah instrumen yang memberikan hasil yang konsisten". Jadi uji reliabilitas instrumen dilakukan dengan tujuan untuk mengetahui konsistensi dari instrumen sebagai alat ukur, sehingga hasil suatu pengukuran dapat dipercaya.

Langkah kerja yang dapat dilakukan dalam rangka mengukur realibilitas instrumen penelitian seperti yang dijabarkan Abdurahman et.al. (2011, hlm. 57-61) adalah sebagai berikut:

- a. Menyebarkan instrumen yang akan diuji reliabilitasnya, kepada responden yang bukan responden sesungguhnya.
- b. Mengumpulkan data hasil uji coba instrumen.
- c. Memeriksa kelengkapan data, untuk memastikan lengkap tidaknya lembaran data yang terkumpul. Termasuk di dalamnya memeriksa kelengkapan pengisian item angket.
- d. Membuat tabel pembantu untuk menempatkan skor-skor pada item yang diperoleh. Dilakukan untuk mempermudah perhitungan atau pengolahan data selanjutnya.
- e. Memberikan/menempatkan skor (*scoring*) terhadap item-item yang sudah diisi responden pada tabel pembantu.
- f. Menghitung nilai varians masing-masing item dan varians total.
- g. Menghitung nilai koefisien alfa.

Formula yang dipergunakan untuk menguji reliabilitas instrumen dalam penelitian ini adalah Koefisien Alfa (α) dari *Crobach*:

$$
r_{11} = \left[\frac{k}{k-1}\right] \cdot \left[1 - \frac{\sum \sigma_i^2}{\sigma_i^2}\right]
$$

Suharsimi Arikunto dalam (Abdurahman et.al. 2011, hlm. 56) Dimana:

Rumus variants 
$$
= \sigma^2 = \frac{\sum x^2 - \frac{(\sum x)^2}{N}}{N}n
$$

$$
r_{11}
$$
 = reliabilitas instrument atau koefisien korelasi/korelasi alpha

 $k =$ Banyak bulir soal

 $\sum \sigma_i^2$  = Jumlah varians buling

 $\sigma_i^2$  = Varians total

- $N =$  Jumlah responden.
- h. Menentukan nilai tabel koefisien korelasi pada derajat bebas (db) =  $n-2$ .
- i. Membuat kesimpulan dengan cara membandingkan nilai hitung r dan nilai tabel r. Kriterianya:
- 1) Jika nilai  $r_{hitung} > r_{tablel}$ , maka instrumen dinyatakan reliabel.
- 2) Jika nilai  $r_{hitung} \leq r_{tablel}$ , maka instrumen dinyatakan tidak reliabel.

Uji reliabilitas instrumen pada penelitian ini akan menggunakan alat bantu hitung statistika yaitu menggunakan *software SPSS (Statisic Product and Service Solutions).* Langkah-langkahnya adalah sebagai berikut:

- 1. Aktifkan program SPSS sehingga tampak *spreadsheet*
- 2. Aktifkan *Variabel View*, kemudia isi data sesuai dengan keperluan
- 3. Setelah mengisi *Variabel View*, klik *Data View*, isi data sesuai dengan skor yang diperoleh dari responden
- 4. Klik menu *analyze*  $\rightarrow$  *scale*  $\rightarrow$  *reliability analysis*
- *5.* Pindahkan semua item ke kotak items yang ada disebalah kanan, lalu pastikan dalam *model alpha*
- 6. Klik OK.

Berikut disajikan hasil uji reliabilitas variabel *self-directed learning* di bawah ini:

**Tabel 3.6 Hasil Uji Reliabilitas Variabel X**

| No. | Variabel                   | <b>Hasil</b>   |               | Keterangan |
|-----|----------------------------|----------------|---------------|------------|
|     |                            | <b>Thitung</b> | <b>Ttabel</b> |            |
|     | Self-directed Learning (X) | 0,926          | 0,361         | Reliabel   |

*Sumber: Hasil Uji Validitas (SPSS Version 23.0)*

**Syaeful Rizal Assidiq, 2022** 

Berdasarkan hasil uji reliabilitas variabel X menunjukkan bahwa variabel tersebut dinyatakan reliabel karena rhitung > rtabel. Setelah memperhatikan pengujian instrumen di atas, penulis menyimpulkan bahwa instrumen dinyatakan valid dan reliabel. Sehingga penelitian ini dapat dilanjutkan, artinya tidak ada hal yang menjadi kendala terjadinya kegagalan penelitian dikarenakan oleh instrumen yang sudah teruji validitas dan reliabilitasnya.

### **3.2.6. Persyaratan Analisis Data**

Dalam melakukan analisis data, terdapat beberapa syarat yang harus dipenuhi terlebih dahulu sebelum pengujian hipotesis dilakukan. Dalam melakukan analisis data, terdapat syarat yang harus dipenuhi yaitu dengan melakukan beberapa pengujian. Pengujian persyaratan analisis data pada penelitan ini antara lain: uji homogenitas, uji linieritas dan uji normalitas.

#### **3.2.6.1. Uji Homogenitas**

Menurut Abdurahman, dkk (2011, hlm. 264) "Ide dasar uji asumsi homogenitas adalah untuk kepentingan akurasi data dan keterpercayaan terhadap hasil penelitian". Uji homogenitas dilakukan untuk melihat perbedaan varians tiap kelompoknya. Uji ini memiliki asumsi bahwa data setiap variabel mempunyai varians yang homogen.

Dalam Abdurahman, dkk (2011, hlm. 265) langkah-langkah yang dapat dilakukan dalam pengujian homogenitas varians ini adalah:

- 1) Menentukan kelompok-kelompok data dan menghitung varians untuk tiap kelompok tersebut.
- 2) Membuat tabel pembantu untuk memudahkan proses penghitungan, dengan model tabel sebagai berikut:

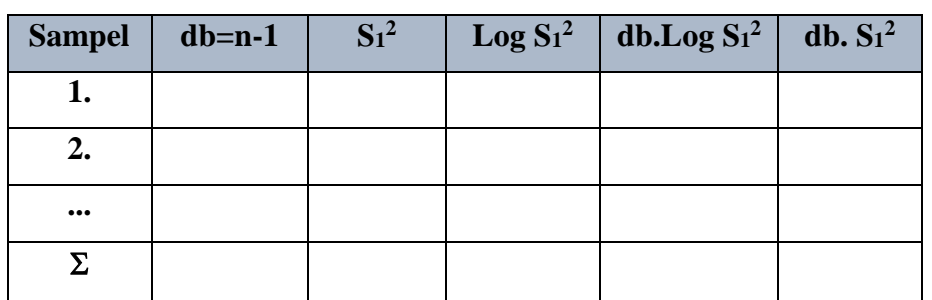

# **Tabel 3.7 Model Tabel Uji Barlett**

**Syaeful Rizal Assidiq, 2022** 

3) Menghitung varians gabungan

$$
S_{gab}^2 = \text{Varians gabungan} = S_{gab}^2 = \frac{\sum db S_i^2}{\sum db}
$$

- 4) Menghitung log dari varians gabungan
- 5) Menghitung nilai Barlett

B = Nilai Barlett =  $(Log S<sup>2</sup><sub>gab</sub>) (\Sigma db<sub>1</sub>)$ 

6) Menghitung nilai x2

 $S_i^2$  = Varians tiap kelompok data

- 7) Menentukan nilai dan titik kritis pada  $\alpha = 0.05$  dan db = k 1
- 8) Membuat kesimpulan
	- a. Nilai hitung  $x^2$  < nilai tabel  $x^2$ , H<sub>o</sub> diterima (variasi data dinyatakan homogen).
	- b. Nilai hitung  $x^2 \geq$  nilai tabel  $x^2$ , H<sub>o</sub> ditolak (variasi data dinyatakan tidak homogen).

Untuk mempermudah dalam pengolahan data maka penulis menggunakan bantuan *software SPSS (Statistic Product and Service Solutions)* dalam pengujian homogenetis dengan langkah-langkah sebagai berikut:

- 1. Buka program SPSS dengan klik *Start All Programs IBM SPSS Statistics IBM Statistics*
- 2. Pada halaman SPSS yang terbuka, klik *Variable View*
- 3. Selanjutnya membuat variabel:
- a. Pada kolom pertama Name ketik X, kemudian ketik Fasilitas Pembelajaran pada *Label*
- b. Pada kolom kedua Name ketik Y, kemudian ketik Motivasi Belajar pada *Label*
- 4. Jika sudah, klik *Data View* isikan dengan data yang telah diperoleh
- 5. Selanjutnya, klik *Analyze Compare Means One-way* ANOVA
- 6. Setelah itu, terbuka kotak dialog, masukan variabel Hasil Belajar ke *Dependent List* dan Variabel *Self-directed Learning* ke kotak *Factor*, lalu klik *options*
- 7. Selanjutnya pada kotak dialog, beri tanda centang pada *Homogenity of Variance Test*. Kemudian klik *Continue*
- 8. Klik tombol *OK*
- 9. Lakukan interpretasi dengan ketentuan:
	- a. Jika signifikansi (α) < 0,05 maka dapat disimpulkan bahwa varian sama secara signifikan (homogen)
	- b. Jika signifikansi (α) > 0,05 maka maka dapat disimpulkan bahwa varian berbeda secara signifikan (homogen)

#### **3.2.6.2. Uji Linearitas**

Abdurahman et.al. (2011, hlm. 267) menyebutkan bahwa "Teknik analisis statistika yang didasarkan pada asumsi linearitas adalah analisis hubungan". Tujuan pengujian linearitas adalah untuk mengetahui hubungan antara variabel terikat dan variabel bebas yang bersifat liner.

Uji linieritas dilakukan dengan uji kelinieran regresi. Langkah-langkah yang dapat dilakukan dalam pengujian linearitas regresi adalah yaitu sebagai berikut Abdurahman et.al. (2011, hlm. 268):

- a. Menyusun tabel kelompok data Variabel X dan Variabel Y
- b. Menghitung jumlah kuadrat regresi  $(JK_{reg(a)})$  dengan rumus:

$$
JK_{reg(a)} = \frac{(\sum Y)^2}{n}
$$

c. Menghitung jumlah kuadrat regresi b $\alpha$  (JK<sub>reg(b)a</sub>) dengan rumus:

$$
JK_{reg(b\setminus a)} = b \cdot \left( \sum XY - \frac{\sum X \cdot \sum Y}{n} \right)
$$

d. Menghitung jumlah kuadrat residu  $(JK_{res})$  dengan rumus:

$$
JK_{res} = \sum Y^2 - JK_{reg(b\setminus a)} - JK_{reg(a)}
$$

e. Menghitung rata-rata kuadrat regresi a  $(RJK_{reg(a)})$  dengan rumus:

$$
RJK_{reg(a)} = JK_{reg(a)}
$$

f. Menghitung rata-rata jumlah kuadrat regresi b/a  $(RJK_{reg(b/a)})$  dengan rumus:

$$
RJK_{reg(b\setminus a)} = JK_{reg(b\setminus a)}
$$

**Syaeful Rizal Assidiq, 2022**  *PENGARUH SELF-DIRECTED LEARNING TERHADAP HASIL BELAJAR SISWA PADA MATA PELAJARAN EKONOMI BISNIS KELAS X OTOMATISASI TATA KELOLA PERKANTORAN DI SMK PASUNDAN 3 BANDUNG*  g. Menghitung rata-rata jumlah kuadrat residu  $(RJK_{res})$  dengan rumus:

**Universitas Pendidikan Indonesia | repository.upi.edu | perpustakaan.upi.edu**

$$
RJK_{res} = \frac{JK_{res}}{n-2}
$$

h. Menghitung jumlah kuadrat error  $(JK_E)$  dengan rumus:

$$
JK_E = \sum_{k} \left\{ \sum Y^2 - \frac{(\sum Y)^2}{n} \right\}
$$

i. Menghitung jumlah kuadrat tuna cocok (JKT $_{TC}$ ) dengan rumus:

$$
JK_{TC} = JK_{res} - JK_E
$$

j. Menghitung rata-rata jumlah kuadrat tuna cocok ( $RJK_{TC}$ ) dengan rumus:

$$
RJK_{TC} = \frac{JK_{TC}}{k-2}
$$

k. Menghitung rata-rata jumlah kuadrat tuna cocok ( $RJK_{TC}$ ) dengan rumus:

$$
RJK_E = \frac{JK_E}{n-k}
$$

l. Menghitung rata-rata jumlah kuadrat tuna cocok ( $RJK_{TC}$ ) dengan rumus:

$$
F = \frac{RJK_{TC}}{RJK_E}
$$

- m. Menentukan kriteria pengukuran: jika nilai uji F < nilai tabel F, maka distribusi berpola linear.
- n. Mencari nilai  $F_{tabel}$  pada taraf signifikansi 95% atau  $\alpha = 5\%$ menggunakan rumus:

 $F_{\text{table}} = F_{(1-\alpha)(\text{db TC}, \text{db E})}$  dimana db TC = k – 2 dan db E = n – k

- o. Membandingkan nilai uji F dengan nilai tabel F, kemudian membuat kesimpulan.
	- 1) Jika Fhitung < Ftabel, maka dinyatakan berpola linear.
	- 2) Jika  $F<sub>hitung</sub> > F<sub>table</sub>$ , maka dinyatakan tidak berpola linear.

Pengujian linearitas pada penelitian ini, *menggunakan software SPSS (Statistic Product and Service Solutions)* dengan langkah-langkah sebagai berikut:

- 1. Buka program SPSS dengan klik *Start All Programs IBM SPSS Statistics IBM Statistics*
- 2. Pada halaman SPSS yang terbuka, klik *Variable View*
- 3. Selanjutnya membuat variabel:
- a. Pada kolom pertama Name ketik X, kemudian ketik *Self-directed Learning* pada *Label*
- b. Pada kolom kedua Name ketik Y, kemudian ketik Hasil Belajar pada *Label*
- 4. Jika sudah, klik *Data View* isikan dengan data yang telah diperoleh
- 5. Selanjutnya, klik *Analyze Compare Means Means*
- 6. Masukan variabel Motivasi Belajar ke kotak *Dependent List* dan Variabel Fasilitas Pembelajaran ke kotak *Independent List*
- 7. Selanjutnya, klik tombol *options* kemudia beri tanda centang pada *Test For Linearity*, kemudian klik *Continue*
- *8.* Klik tombol *OK*
- 9. Lakukan interpretasi dengan ketentuan:
- a. Jika signifikansi (α) < 0,05 maka dua variabel mempunyai hubungan yang linear
- b. Jika signifikansi (α) > 0,05 maka dua variabel tidak mempunyai hubungan yang linear

### **3.2.6.3. Uji Normalitas**

Uji normalitas dilakukan untuk mengetahui normal tidaknya suatu distribusi data. Hal ini penting karena berkaitan dengan ketepatan pemilihan uji statistika yang akan dipergunakan.

Terdapat beberapa teknik yang digunakan untuk menguji normalitas data. Salah satunya adalah dengan uji Liliefors. Langkah kerja uji normalitas metode Liliefors menurut Abdurahman et.al. (2011, hlm. 261) adalah sebagai berikut:

- a. Susunlah data dari kecil ke besar. Setiap data ditulis sekali, meskipun ada beberapa data
- b. Periksa data, beberapa kali munculnya bilangan-bilangan itu (frekuensi harus ditulis)
- c. Dari frekuensi susun frekuensi kumulatifnya
- d. Berdasarkan frekuensi kumulatif, hitunglah proporsi empirik (observasi)
- e. Hitung nilai z untuk mengetahui *Theoritical Proportion* pada tabel z
- f. Menghitung *Theoritical Proportion*
- g. Bandingkan *Empirical Proportion* dengan *Theoritical Proportion*, kemudian carilah selisih terbesar di dalam titik observasi antara kedua proposisi
- h. Buat kesimpulan dengan kriteria uji jika D hitung < D (n,α) dimana n adalah jumlah sampel dan  $\alpha$ = 0,05, maka H<sub>0</sub> diterima. Bentuk hipotesis *statistic* yang akan diuji adalah :
- H<sup>0</sup> : X mengikuti distribusi normal
- H<sup>1</sup> : X tidak mengikuti distribusi nomal

Adapun langkah-langkah uji normalitas menggunakan software SPSS adalah sebagai berikut:

- 1. Buka program SPSS dengan klik *Start*  $\rightarrow$  All *Programs*  $\rightarrow$  *IBM SPSS Statistics IBM Statistics*
- 2. Pada halaman SPSS yang terbuka, klik *Variable View*, maka akan terbuka halaman *Variable View*
- 3. Selanjutnya membuat variabel:
- a. Pada kolom pertama Name ketik X, kemudian ketik Fasilitas Pembelajaran pada *Label*
- b. Pada kolom kedua Name ketik Y, kemudian ketik Hasil Belajar pada *Label*
- 4. Jika sudah, klik *Data View* kemudian masukan data Variabel X dan Variabel Y sesuai kolom yang telah dibuat sebelumnya
- 5. Selanjutnya, klik *Analyze*  $\rightarrow$  *Regression*  $\rightarrow$  *Linear*
- 6. Setelah itu, terbuka kotak dialog, masukan variabel *Self-directed Learning* ke kotak *Independents* (s) dan variabel Motivasi Belajar ke kotak *Dependent*
- 7. Selanjutnya, klik tombol *Save*. Beri tanda centang pada *Unstandarlized Residual*, klik tombol *Continue* kemudian *OK*
- 8. Setelah itu, pilih *Analyze*  $\rightarrow$  *Nonparametric Tests*  $\rightarrow$  *Legacy Dialog*  $\rightarrow$ 1-Sampel K-S. Setelah muncul dialog box, masukan variabel

**Syaeful Rizal Assidiq, 2022** 

*Unstandarlized Residual* pada kolom *Test Variable List*, pilih *Plots* kemudian ceklis *Normal*  $\rightarrow OK$ 

- 9. Lakukan interpretasi dengan ketentuan:
- a. Jika signifikansi (α) < 0,05 maka data tidak berdistribusi normal
- b. Jika signifikansi (α) > 0,05 maka data berdistribusi normal

### **3.2.7. Konversi Data**

 Berkaitan dengan syarat bahwa data yang dikumpulkan adalah jenis interval, sedangkan skala pengukuran dalam penelitian menggunakan ordinal, maka perlu adanya konversi data terlebih dahulu agar data dari skala ordinal menjadi interval.

Langkah kerja yang dapat dilakukan dengan menggunakan bantuan aplikasi *Microsoft Excel* melalui *Method Successive Interval (MSI)* adalah sebagai berikut:

- 1) Input skor yang diperoleh pada lembar kerja (*worksheet) Excel.*
- 2) Klik "*Analize"* pada Menu Bar.
- 3) Klik "*Succesive Interval"* pada Menu *Analize*, hingga muncul kotak dialog "*Method Succesive Interval".*
- 4) Klik "*Drop Down"* untuk menngisi Data Range pada kotak dialog Input, dengan cara memblok skor yang diubah skalanya.
- 5) Pada kotak dialog tersebut, kemudian *check list (√) Input Label in first now.*
- 6) Pada *Option Min Value* isikan/pilih 1 dan *Max Value* isikan/pilih
- 7) Masih pada *Option, check list* (√) *Display Summary.*
- 8) Selanjutnya pada *Output,* tentukan *Cell Output,* hasilnya akan ditempatkan di sel mana. Lalu klik "OK".

### **3.2.8. Teknik Analisis Data**

Pada teknik analisis data lebih difokuskan pada pengujian hipotesis. Tujuannya untuk mendeskrepsikan data dan membuat kesimpulan tentang karakteristik populasi.

Hatmoko (2015, hlm. 1732) mengemukakan bahwa:

Teknik analisis data penelitian merupakan salah satu langkah yang sangat penting dalam proses penelitian karena disinah hasil penelitian akan tampak. Setelah semua data terkumpul, langkah selanjutnya adalah menganalisis data, sehingga data-data tersebut dapat ditari kesimpulan, teknik analisi data dalam penelitian ini adalah dengan teknik analisis data deskriptif sedangkan perhitungan dalam angket menggunakan persentase.

Teknis analisis data yang digunakan dalam penelitian ini dibagi menjadi dua yakni teknik analisis deskriptif dan teknik analisis inferensial.

### **3.2.8.1. Teknik Analisis Data Deskriptif**

Menurut Etri (2014, hlm. 47) mengemukakan bahwa "Teknik analisis data deskriptif yaitu kegiatan statistik yang dimulai dari menghimpun data, menyusun atau mengukur data, mengolah data, menyajikan dan menganalisa data angka guna memberikan gambaran tentang suatu gejala, peristiwa atau keadaan.

Tujuannya agar bisa menjawab pertanyaan-pertanyaan yang telah dirumuskan dalam rumusan masalah nomor 1 dan 2, maka teknik analisis data yang digunakan yaitu analisis deskriptif, karena untuk mengetahui gambaran *self-directed learning* dan gambaran tingkat hasil belajar siswa pada Mata Pelajaran Ekonomi Bisnis kelas X OTKP di SMK Pasundan 3 Bandung.

Data yang diperoleh melalui pengumpulan angket tersebut kemudian diolah, maka diperoleh rincian skor dan kedudukan responden berdasarkan urutan angket yang didapat untuk masing-masing variabel. Langkah kerja yang dapat dilakukan dalam penelitian ini untuk mendeskripsikan atau menggambarkan variabel penelitian adalah sebagai berikut:

- 1) Membuat tabel perhitungan dan menempatkan skor-skor pada item yang diperoleh. Dilakukan untuk mempermudah perhitungan atau pengolahan data selanjutnya.
- 2) Tentukan ukuran variabel yang akan digambarkan.
	- a. Ukuran Variabel *Self-directed Learning* berdasarkan pada proses pembelajaran (Tinggi-Cukup Tinggi-Kurang Tinggi-Rendah).
	- b. Ukuran Variabel Hasil Belajar (Mencapai KKM-Belum Mencapai KKM).
- 3) Buatlah tabel distribusi frekuensi dengan langkah-langkah sebagai berikut:
	- a. Menentukan nilai tengah pada *option* instrumen yang sudah ditentukan, dan membagi dua sama banyak *option* instrumen berdasarkan nilai tengah.
	- b. Memasangkan ukuran variabel dengan kelompok *option* instrumen yang sudah ditentukan.

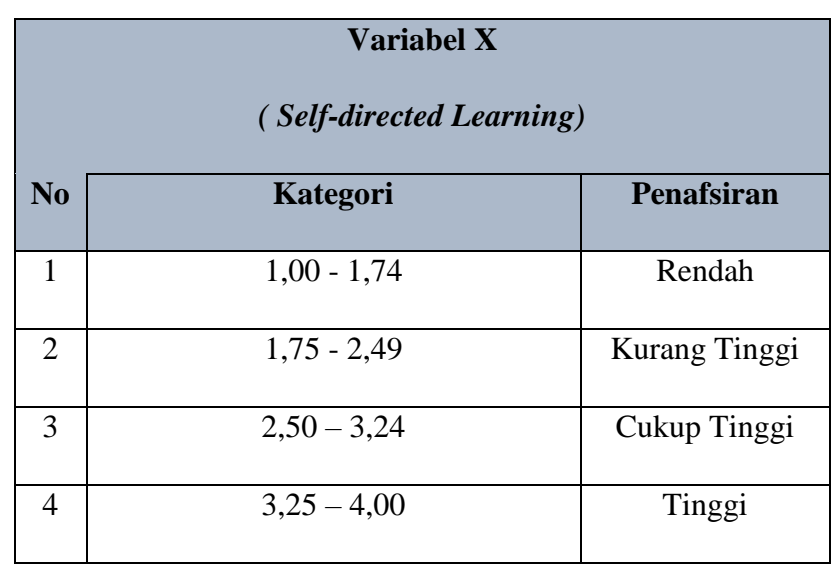

# **Tabel 3.8 Penafsiran Ukuran Variabel X**

*Sumber: Diadaptasi dari Skor Jawaban Responden*

# **Tabel 3.9 Kriteria Penafsiran Deskripsi Variabel Y**

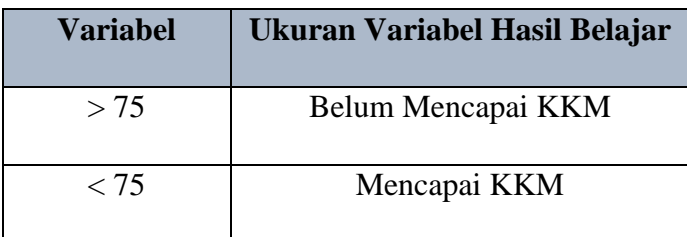

*Sumber: Diadaptasi dari Skor Nilai Responden*

c. Menghitung banyaknya frekuensi masing-masing *option* yang dipilih oleh responden, yaitu melakukan *tally* terhadap data yang diperoleh untuk dikelompokkan pada kategori atau ukuran yang sudah ditentukan.

- d. Menghitung persentase perolehan data untuk masing-masing kategori, yaitu hasil bagi frekuensi pada masing-masing kategori dengan jumlah responden, dikali 100%.
- 4) Berikan penafsiran atas tabel distribusi frekuensi yang sudah di buat untuk mendapatkan informasi yang diharapkan, Lengkap dengan tujuan penelitian yang dirumuskan.

## **3.2.8.2. Teknik Analisis Data Inferensial**

Menurut Sugiyono dalam Nosipa (2013, hlm. 53) menyebutkan bahwa "Teknik analisis data inferensial yaitu statistik yang digunakan untuk menganalisis data sampel dan hasilnya diberlakukan untuk populasi yang jelas dan teknik pengambilan sampel dari populasi itu dilakukan secara random".

Teknik analisis data inferensial dilakukan untuk menjawab pertanyaan yang telah dirumuskan dalam rumusan masalah nomor 3 agar mengetahui adakah pengaruh *self-directed learning* terhadap hasil belajar siswa pada Mata Pelajaran Ekonomi Bisnis kelas X OTKP di SMK Pasundan 3 Bandung.

Analisis data inferensial yang digunakan dalam penelitian ini adalah statistik parametrik. Dimana syarat data yang digunakan pada penerapan statistik parametrik sekurang-kurangnya adalah dengan ukuran skala interval. Oleh karena itu, data yang terkumpul dalam bentuk skala ordinal akan diubah menjadi data interval dengan menggunakan bantuan aplikasi *Microsoft Excel* melalui *Method Successive Interval (MSI).*

### **a. Analisis Regresi Sederhana**

Menurut Abdurahman et.al. (2011, hlm. 213) mengemukakan bahwa "Analisis regresi sederhana digunakan untuk menelaah hubungan antara dua variabel atau lebih, terutama untuk mengetahui bagaimana variasi dari beberapa variabel independen mempengaruhi variabel dependen dalam suatu fenomena yang komplek".

Analisis regresi sederhana pada penelitian ini untuk menelaah hubungan anatara dua variabel yaitu pengaruh pembelajaran *self-directed learning* (X) terhadap hasil belajar siswa (Y). Abdurahman et.al. (2011, hlm. 214) menyatakan model persamaan regresi sederhana ini adalah:

**Syaeful Rizal Assidiq, 2022** 

$$
\hat{Y} = \alpha + bx
$$

Keterangan:

 $\hat{Y}$  = Variabel tak bebas (terikat)

 $x =$ Variabel bebas

*α =* Penduga bagi intersap

*b =* Penduga bagi koefisien koefisien regresi (β), dan α, β adalah parameter yang nilainya tidak diketahui sehingga diduga menggunakan statistika sampel.

Untuk melihat pengaruhnya, caranya adalah dengan melihat tanda positif atau negatif di depan angka koefisien regresi. Tanda positif menunjukkan hubungan antara variabel bebas dan variabel terikat berjalan satu arah, dimana setiap peningkatan atau penurunan variabel bebas akan diikuti dengan peningkatan atau penurunan variabel terikatnya. Sementara tanda negatif menunjukkan hubungan antara variabel bebas dengan variabel terikat berjalan dua arah, dimana setiap peningkatan variabel bebas akan diikuti dengan penurunan variabel terikatnya, dan sebaliknya. Dengan demikian jelas bahwa salah satu kegunaan angka koefisien regresi adalah untuk melihat apakah tanda dari estimasi parameter cocok dengan teori atau tidak, sehingga dapat dikatakan hasil penelitian bisa mendukung atau tidak mendukung terhadap teori yang sudah ada.

Selanjutnya menurut Abdurahman et.al (2011, hlm. 215), rumus yang dapat digunakan untuk mencari α dan b dalam persamaan regresi adalah:

$$
a = \frac{\sum Y - b\sum X}{N} = \overline{Y} - b\overline{X}
$$

$$
b = \frac{N \cdot (\sum Y) - \sum X \sum Y}{N \cdot \sum X^2 - (\sum X)^2}
$$

Keterangan:

*X <sup>i</sup>* Rata-rata skor variabel X  $Y_i$  = Rata-rata skor variabel Y

Adapun langkah kerja yang dapat dilakukan untuk menghitung koefisien regresi dan menentukan persamaan regresi, sebagai berikut:

1) Tempatkan skor hasil tabulasi dalam sebuah tabel pembantu, untuk membantu memudahkan proses perhitungan. Contoh format tabel pembantu perhitungan Analisis Regresi.

| No. Resp  | $X_i$      | $Y_i$      | $X_i^2$      | $Y_i^2$      | $X_i.Y_i$        |
|-----------|------------|------------|--------------|--------------|------------------|
| (1)       | (2)        | (3)        | (4)          | (5)          | (6)              |
|           | $X_1$      | $Y_1$      | .            | .            | $\cdots$         |
| .         | $\cdots$   | $\cdots$   | .            | .            | $\cdots$         |
| N         | $X_i$      | $Y_i$      | .            | $\cdots$     | $\cdots$         |
| Jumlah    | $\sum X_i$ | $\sum Y_i$ | $\sum X_i^2$ | $\sum Y_i^2$ | $\sum X_i.Y_i^2$ |
| Rata-rata | $X_i$      | $Y_i$      |              |              |                  |

**Tabel 3.10 Pembantu Perhitungan Analisis Regresi**

- 2) Menghitung rata-rata skor Variabel X dan rata-rata skor Variabel Y. Berdasarkan hasil perhitungan dengan bantuan tabel pembantu.
- 3) Menghitung koefisien regresi (b). Berdasarkan hasil perhitungan dengan bantuan tabel pembantu.
- 4) Menghitung nilai b. Berdasarkan hasil perhitungan dengan bantuan tabel pembantu, diperoleh:  $a = Y - bX$
- 5) Menentukan persamaan regresi. Berdasarkan langkah-langkah yang telah dilakukan di atas, diperoleh:  $\hat{y}$  $\dot{a} = a + bx$
- 6) Membuat interpretasi, berdasarkan hasil persamaan regresi.

## **b. Koefisien Korelasi dan Koefisien Determinasi**

Koefisien korelasi dan determinasi dilakukan untuk mengetahui keeratan hubungan variabel yang diteliti maka angka koefisien yang dihitung dengan mengunakan korelasi *product moment* Karl Pearson dibandingkan dengan tabel korelasi yang dibuat oleh JP. Guilford dalam Abdurahman et.al. (2011, hlm. 193) sebagai berikut:

| Besarnya nilai r <sub>xy</sub> | Interpretasi                               |
|--------------------------------|--------------------------------------------|
| $0.00 - 0.20$                  | Hubungan sangat lemah (dianggap tidak ada) |
| $\geq 0.20 - < 0.40$           | Hubungan rendah                            |
| $\geq 0,40 - < 0,70$           | Hubungan sedang atau cukup                 |
| $\geq 0,70 - < 090$            | Hubungan kuat atau tinggi                  |
| $\geq 0.90 - < 1.00$           | Hubungan sangat kuat dan tinggi            |

**Tabel 3. 11** *Guilford Empirical Rules*

*Sumber: Abdurahman et.al. 2011, hlm. 179)*

Setelah koefisien korelasi ditemukan, maka koefisien determinasi juga dapat dihitung. Adapun rumus yang digunakan adalah sebagai berikut:

 $KD = r2x100%$ 

Keterangan:

 $Kd =$  Seberapa jauh perubahan Variabel Y dipengaruhi Variabel X

r2 = Koefisien korelasi pangkat dua

### **3.2.9. Pengujian Hipotesis**

Menurut Suryadi et.al. (2019, hlm. 119) "Hipotesis merupakan jawaban yang bersifat sementara, untuk itu perlu dikaji secara empirik, tentang hubungan antarvariabel yang dirumuskan dalam model penelitian".

Tujuan dari hipotesis ini adalah untuk mengetahui apakah ada pengaruh signifikan dari *self-directed learning* (variabel bebas) terhadap hasil belajar siswa (variabel terikat). Menurut Abdurahman et.al. (2011, hlm. 175) pengujian hipotesis yang dilakukan dapat memperhatikan langkah-langkah berikut:

1. Nyatakan hipotesis statistik Uji Hipotesis nol  $(H_0)$  dan hipotesis alternatif (H<sub>a</sub>) yang sesuai dengan hipotesis yang diajukan:

- a. H0:β<sup>1</sup> = 0 : Tidak terdapat pengaruh *self-directed learning* terhadap hasil belajar siswa pada Mata Pelajaran Ekonomi Bisinis Kelas X OTKP di SMK Pasundan 3 Bandung
- b.  $H_1: \beta_1 \neq 0$ : Terdapat pengaruh *self-directed learning* terhadap hasil belajar siswa pada Mata Pelajaran Ekonomi Bisinis Kelas X OTKP di SMK Pasundan 3 Bandung.
- 2. Menentukan taraf kemakmuaran atau nyata α (*level of significance* α)
- 3. Menghitung nilai koefisien tertentu (dalam penelitian menggunakan analisis regresi)
- 4. Tentukan titik kritis dan daerah kritis (daerah penolakan)  $H_0$
- 5. Berikan kesimpulan.